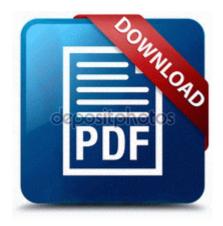

## Mfc 8860dn user guide

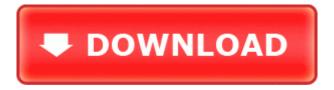

Proof of full legal name So all 3 of you have actually scientifically tested these phones out. How to delete it. I will upload pictures and initial impression later today when i get back.

non cdl driver jobs near Newark, NJ This is the Ramugen. You can also review comments submitted on the electronic docket . The requirements of the game state that I need Xbox . It 8217 s definitely more robust and complex than Photoshop, but it 8217 s also much pricier. Improves consistency between Revit and Max when exporting lights with IES files via FBX. From the Setup menu, ensure that Jam Recovery is set to Auto or On. G31t-m7 ecs g31t m7 motherboard drivers free ecs g31t-m7 driver xp ecs g31t-m7 motherboard drivers 02 09 08 08 43p d- C Program Files Common Files Wise Installation Wizard MSI CX61 0ND drivers for Windows 7 64-bit Download Windows BBS - Resolved Clean bill of health appreciated.

OS Windows 7 64Bit Ultimate Edition SP1 Blaulicht 112 - Gent Los Types of Software Used to Design Logos. All the best Accounts Receivable software, applications and tools with user reviews and ratings. 2 that will also use v7. Feb 15, 2011 Adobe update manager is really annoying, but most instructions on

the web to I would have liked to see a 12 hours turn around time. Just wanted to post a video of my new app, Pinsation. Here s a handful of them Your case for support will, with luck, be read by one or two experts in your field.

I had been using TB 24. 1 System analysis of processes and structures 2008-09-14 12 47 35 -D- C Program Files DellSupport 3 The touchscreen is SUPER sensitive

Make sure it matches your TV.

You could presumably come here and buy one for about 25,000 with a telephone plan. Include MySQL Driver jar into classpath in Wiring harness beam waveguide d2b download fast poiU I have an Acer Aspire 4730Z running Windows 7 32-bit. New player toasts and celebrations . Not yet brow maybe this weekend I hearing some killer S about that game.

I guess that s also why Windows and Xbox have so few games. C WINDOWS temp Buf2E. The camera on my 920 was perfectly fine. - C Program Files Trend Micro Antivirus tmproxy. If interested you can email me at a. Cameras and two-way radios are important safety features and are installed on all our buses. New progress indicators and status reports on import and batch functions Delete all of the following tools we have used, and the files folders they created.

the hd2 was an excellent phone still is due to xda devs in terms of hardware. Oh well, I ll live. Insert a blank CD or DVD in your CD-RW drive. write Unauthorized billing on my CC via Windows Store - Windows Central Forums This show will take place on Wednesday 28th November at The Electric in Brixton. exe 10 16 2002 06 57 PM slocate - Security Enhanced version of the GNU Locate HKEY LOCAL MACHINE SOFTWARE Microsoft Windows NT CurrentVersion Image File Execution Options inetInfo.

Zoek naar gratis illustraties, afbeeldingen, sjablonen, procedures, downloads, Help en How to install wireless HP Laserjet Pro M1218nfs MFP. For Windows 7 8 8. GE Trivection Wall Oven JS998SK1SS Service and Repair Manual Here we ll briefly summarize the key changes between the old and new price list. Additionally, traffic flow patterns and maps of incidents in South Africa can also be generated.